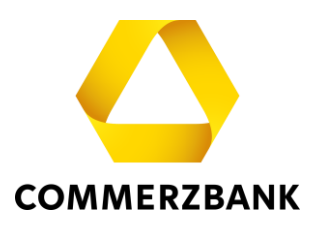

## **Global Payment Plus - Release Notes GPP 6.4**

Neue Funktionen in Global Payment Plus 6.4 (Februar 2024)

Mit dem GPP-Release 6.4 wurde die Anzeige von Informationen aus dem CAMT-Auszug erweitert. So werden ab sofort u.a. Gebühren und Währungsumrechnungskurse, wenn diese im CAMT enthalten sind, auch in GPP angezeigt. Alle Details zu dieser erweiterten Anzeige finden Sie im folgenden Abschnitt.

Darüber hinaus wurden mit dem Release weitere Optimierungen umgesetzt. Beispielsweise wird in den "Offenen Aufträgen" und in der "Auftragshistorie" beim Filtern auf einen Bankzugang ab sofort die Kunden-ID ergänzend zum Namen angezeigt. Das Layout wurde an verschiedenen Stellen überarbeitet. Das Eingabefeld, in dem Sie sich aktuell befinden, ist optisch durch eine Einrahmung hervorgehoben und damit besser erkennbar.

## Anzeige von weiteren Informationen aus dem CAMT

In Global Payment Plus werden ab sofort die nachfolgenden Informationen zu Zahlungsaufträgen angezeigt, wenn diese im CAMT53 (Version 8) enthalten sind:

- Gebühren (Gesamtbetrag sowie Einzelpositionen)
- Währungsumrechnungskurse
- UETR (Unique End-to-end Transaction Reference) in separatem Feld

Die Anzeige der Informationen erfolgt in der Detailansicht des jeweiligen Umsatzes in GPP sowie in allen Exportformaten des Auszugs (PDF, Excel, CSV). Beispiele für die Darstellung finden Sie im folgenden Abschnitt. Die Erweiterungen gelten nur für die CAMT-Version 8 und nicht für ältere Vorversionen.

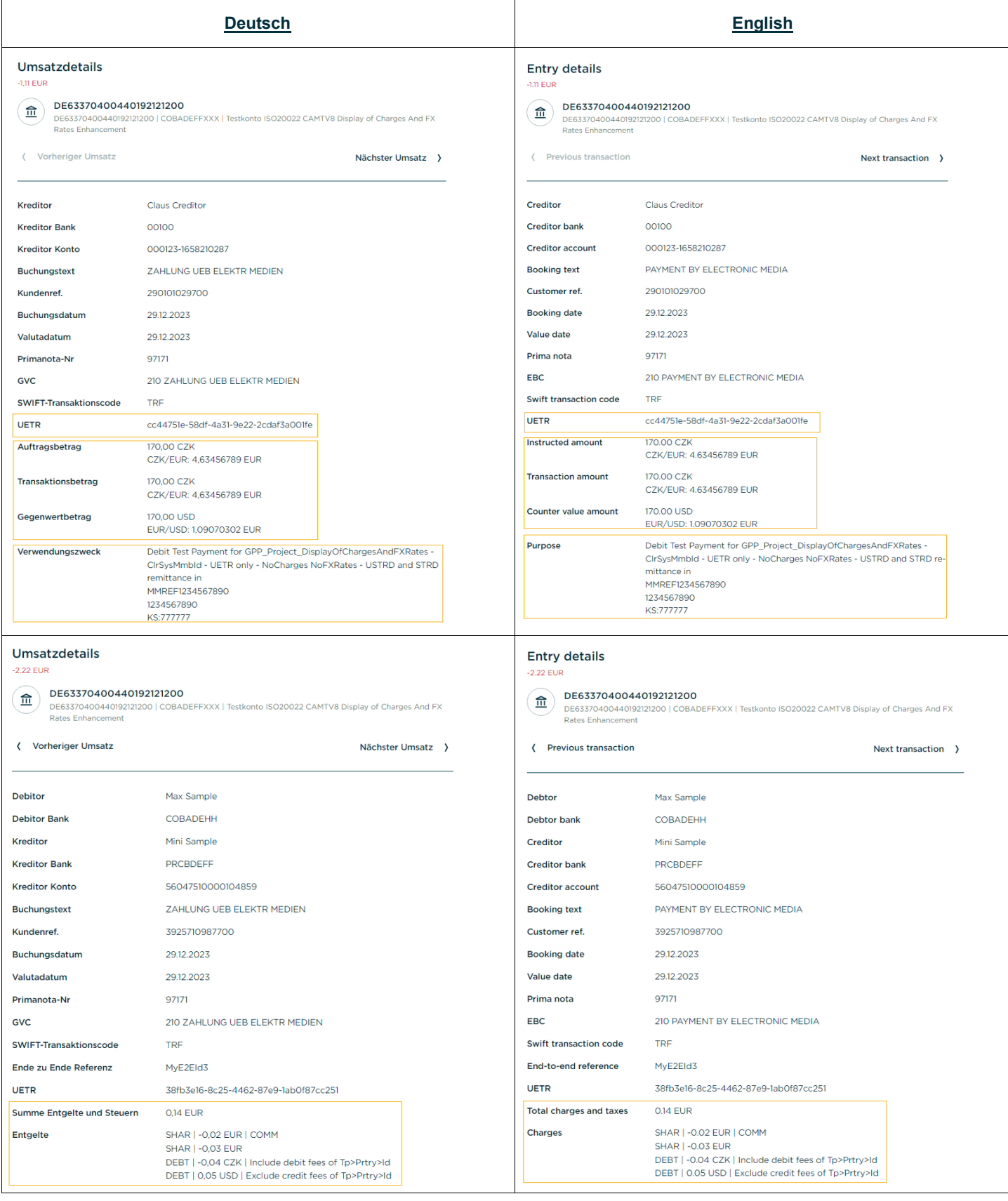

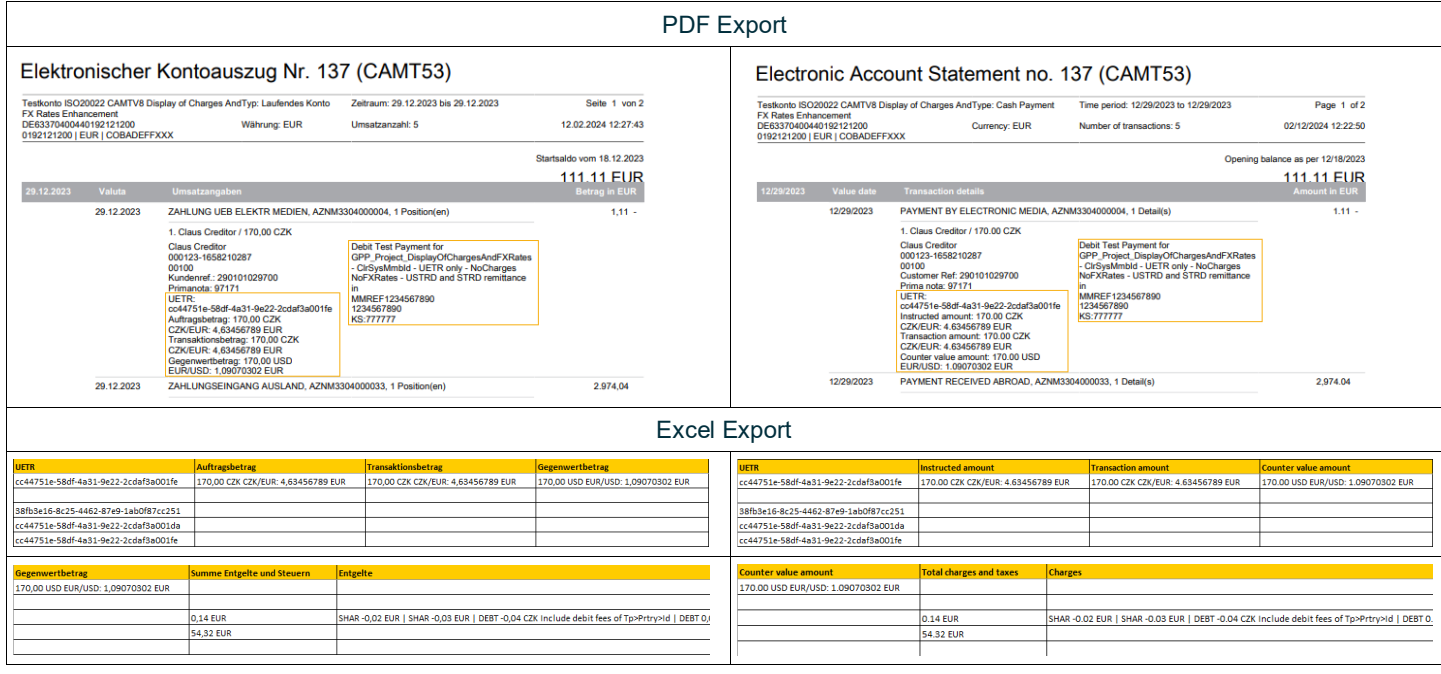